# Essbase<sup>®</sup> XTD Integration Services 7.1 XML Import/Export

### OLAP Model Document Type Definition (DTD)

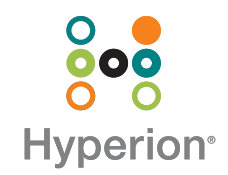

## OLAP Model DTD Table

**Version:** <?xml version="1.0" encoding=UTF-8"?> <!--edited with XML Spy v3.0b2 NT (http://www.xmlspy.com)-->

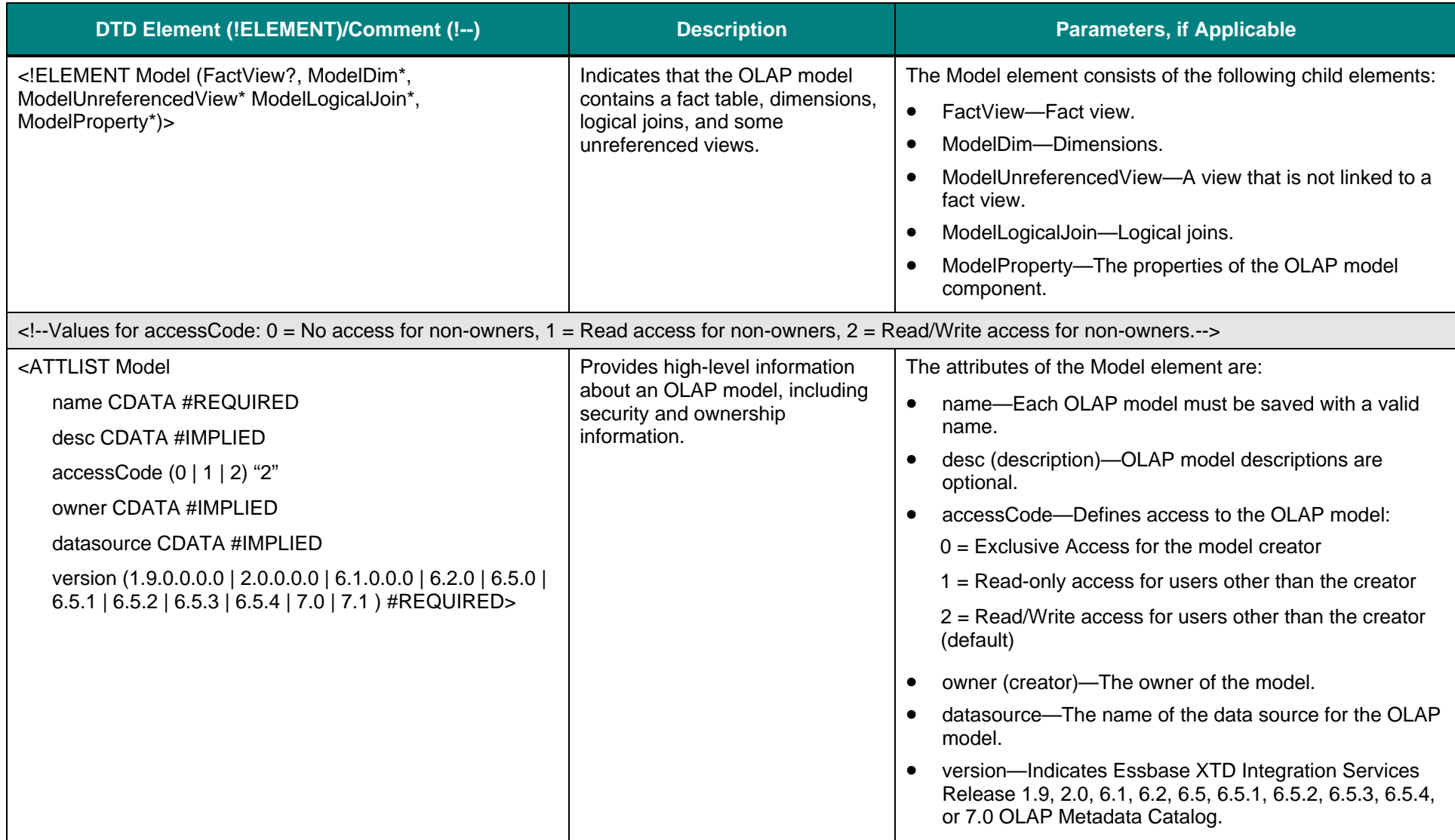

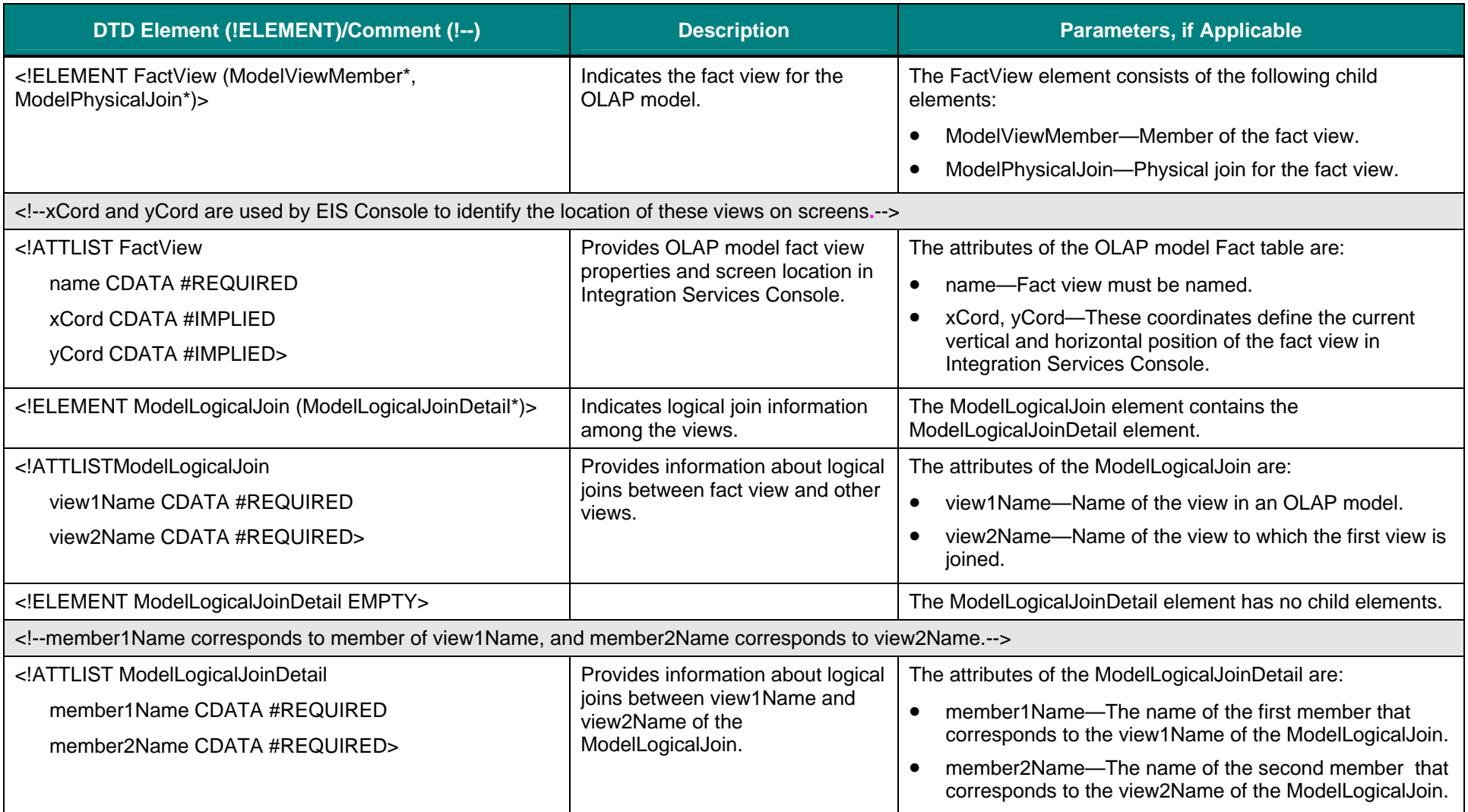

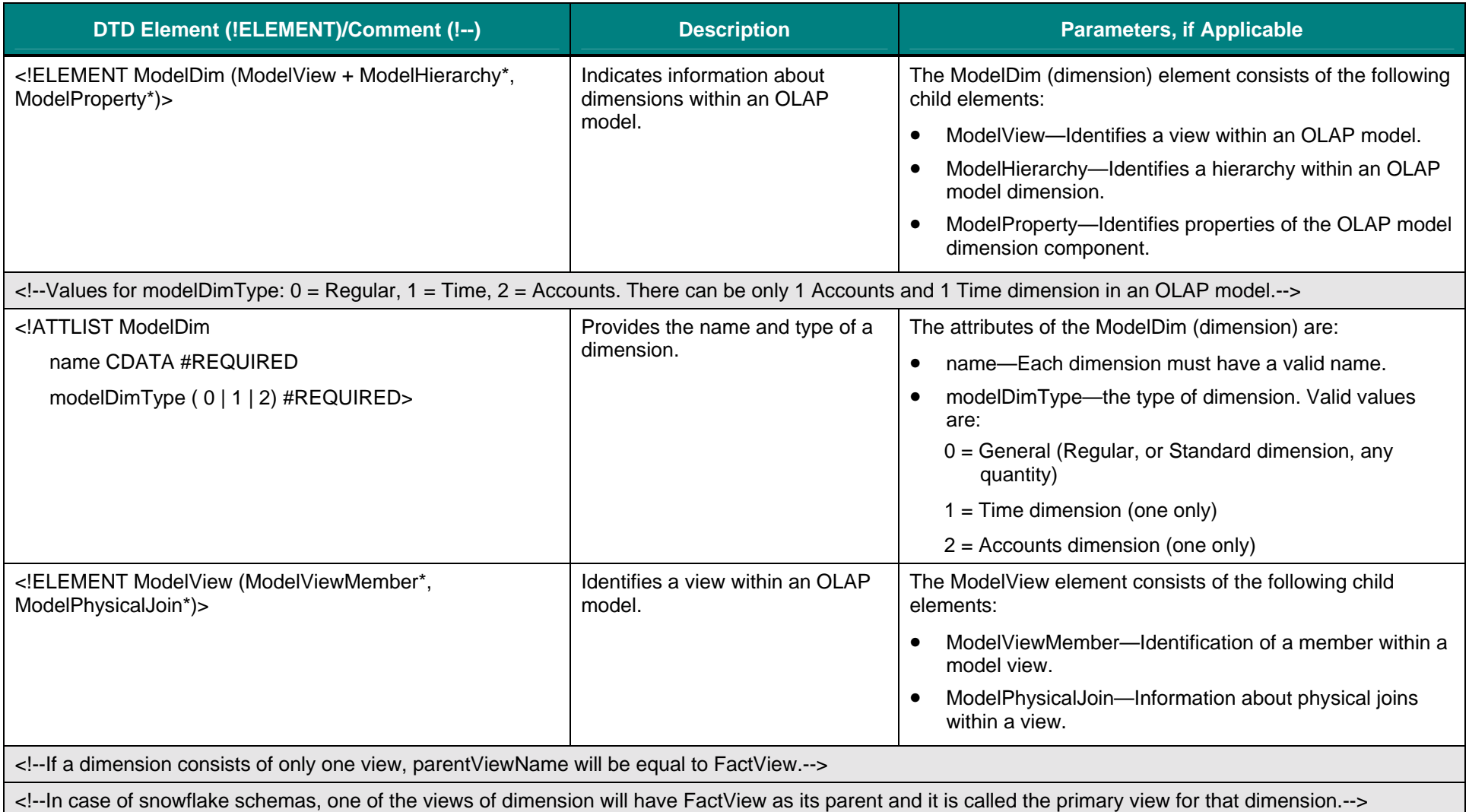

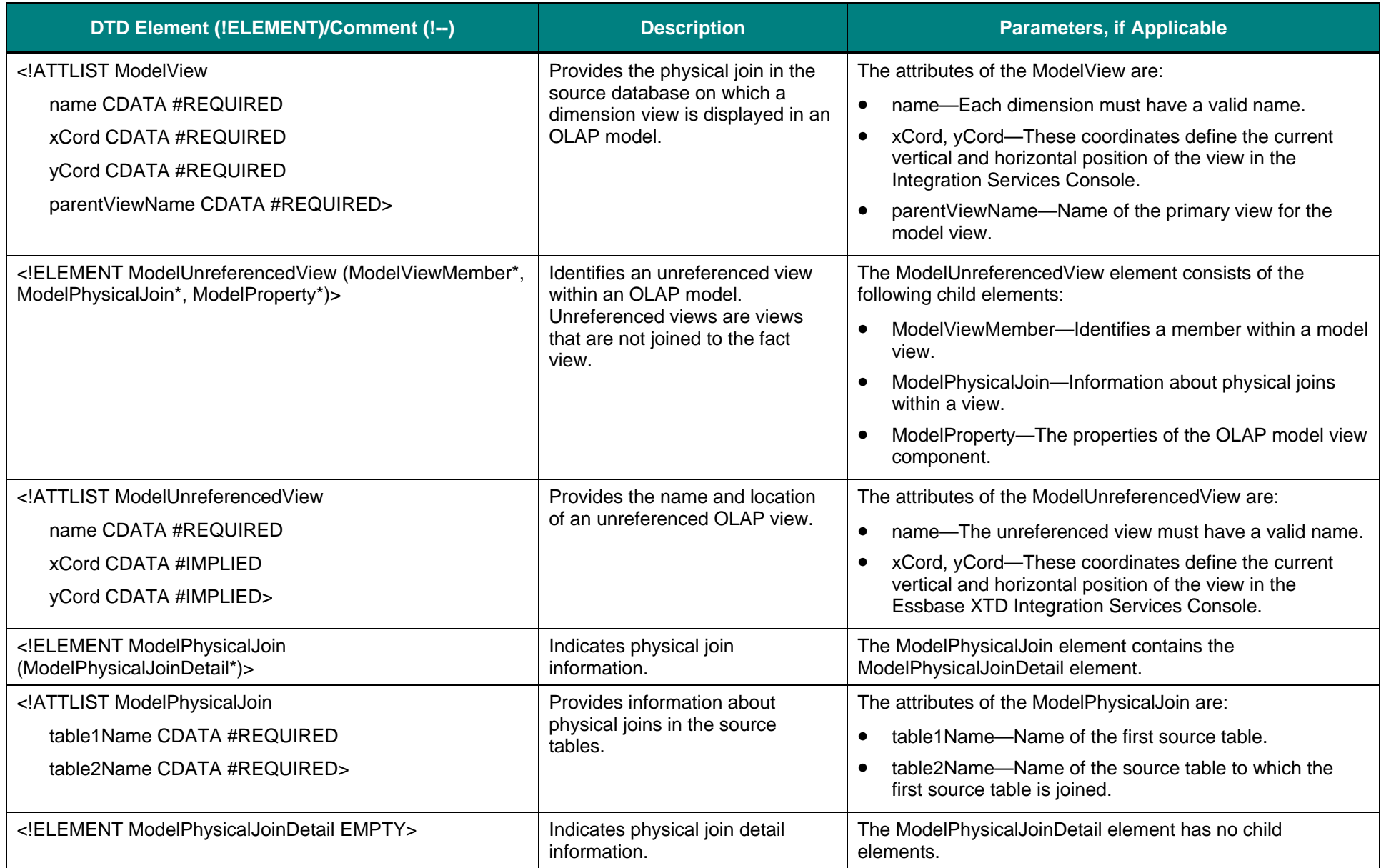

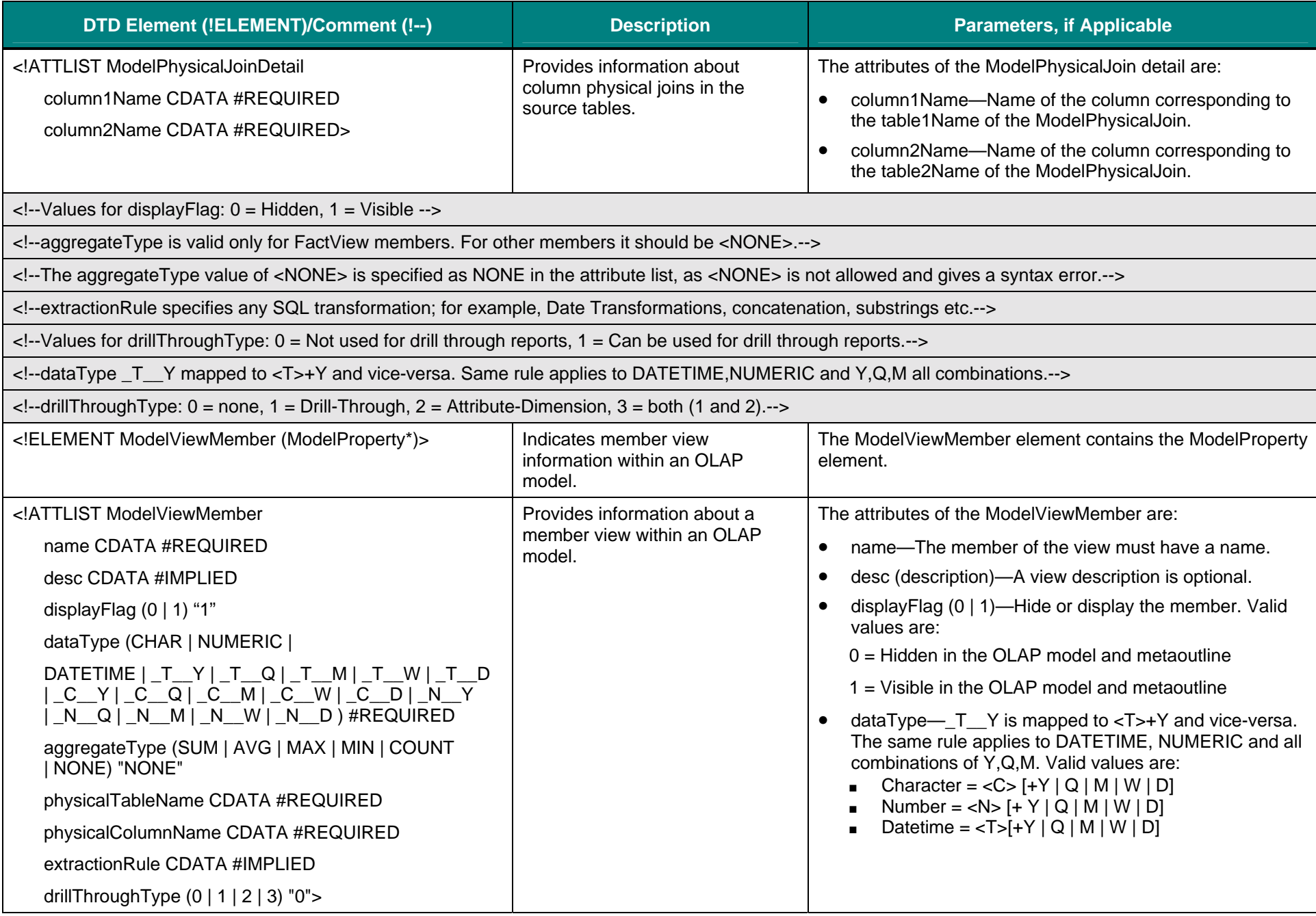

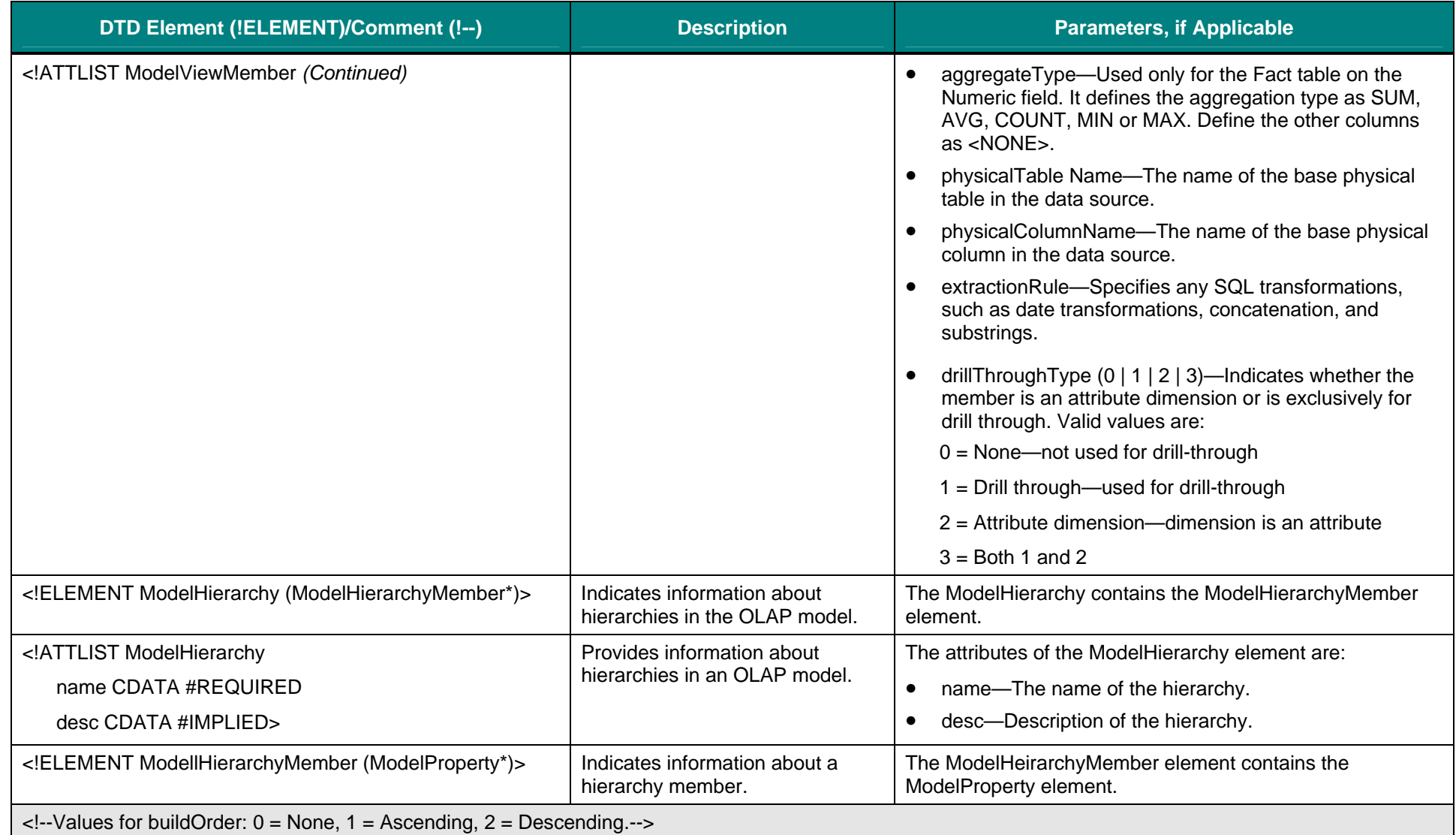

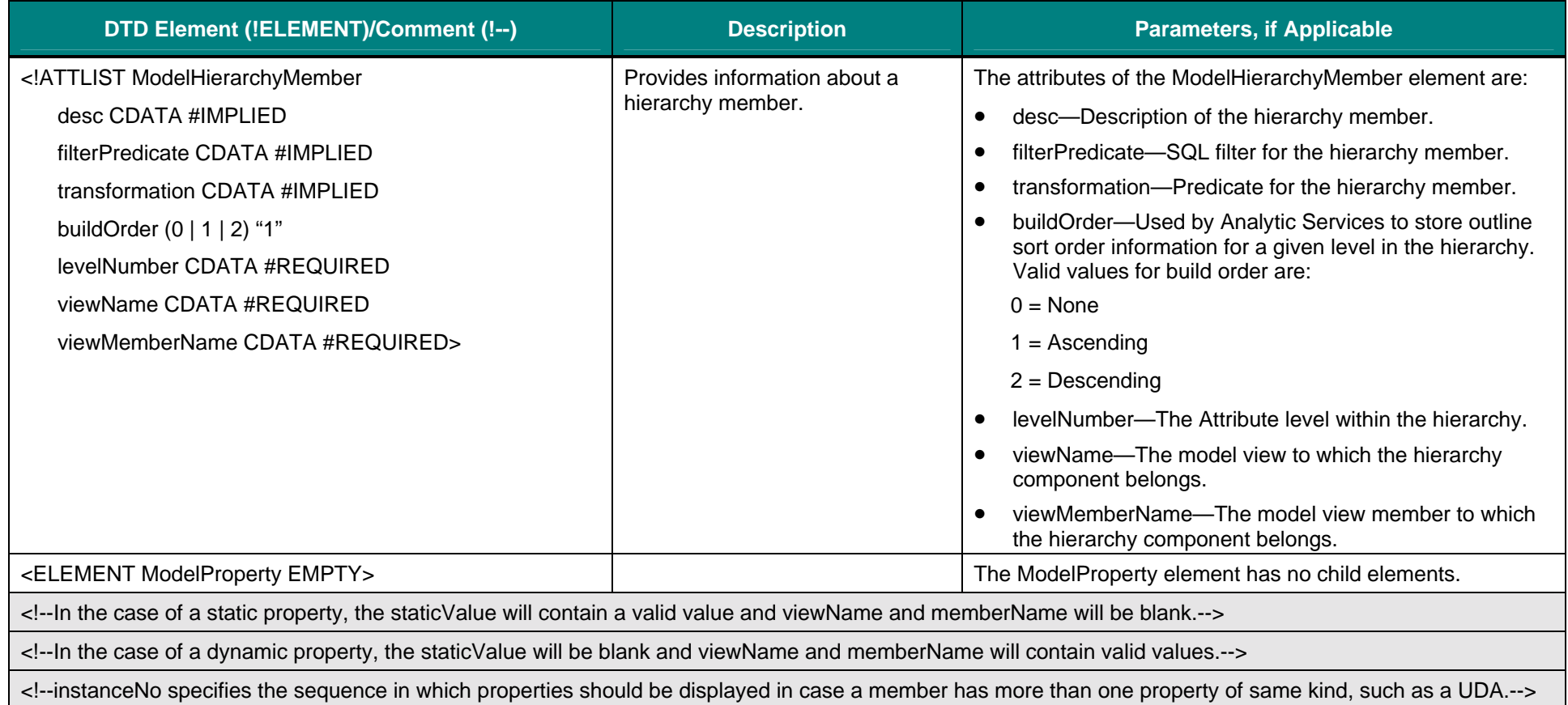

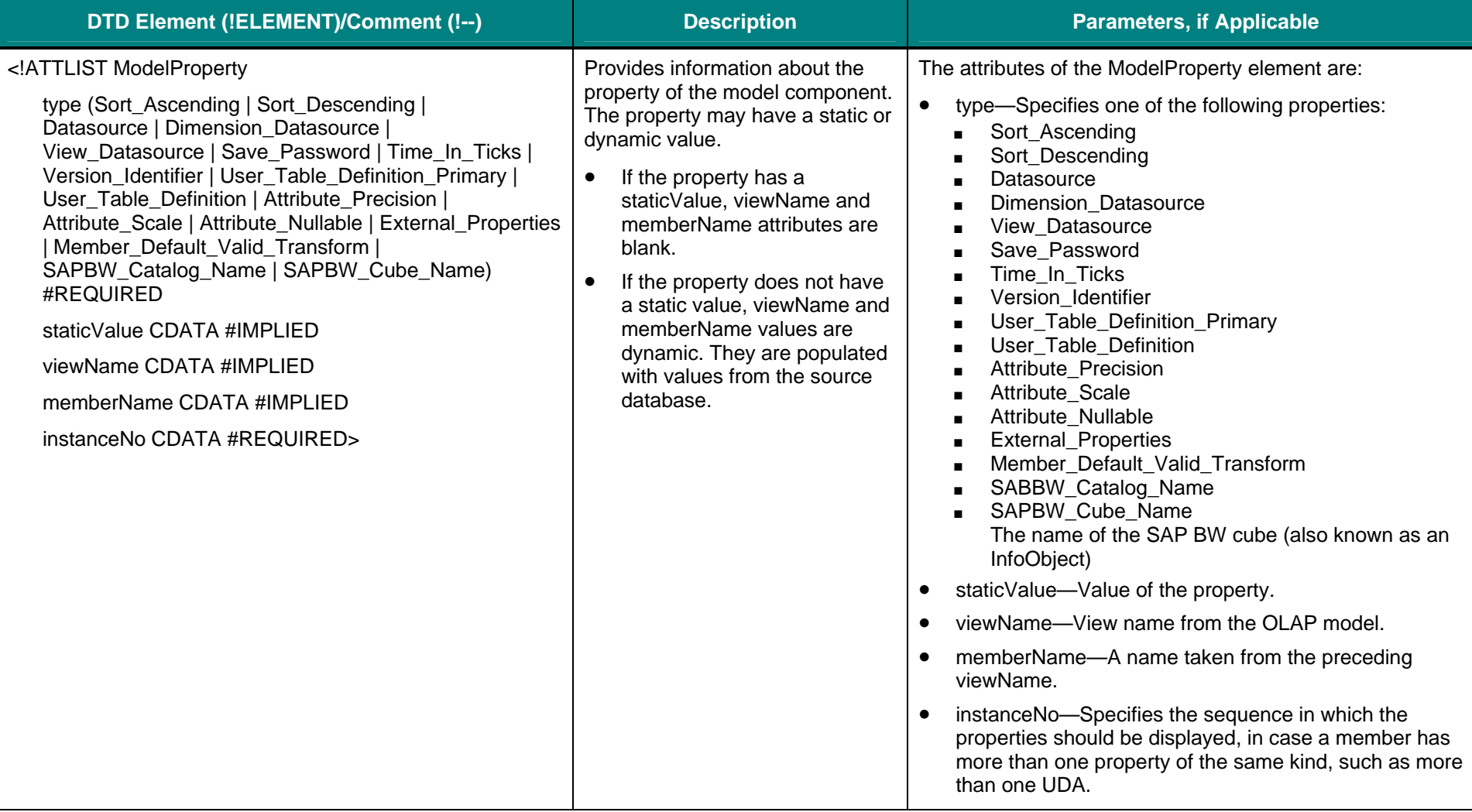

#### **Legend:**

- \* Indicates that there can be more than one child element.
- ? Indicates that there can be zero or one child element.
- + Indicates that there can be one or more child elements.

#### **Note:**

Light-shaded areas indicate comments in the DTD.